## МИНИСТЕРСТВО НАУКИ И ВЫСШЕГО ОБРАЗОВАНИЯ РОССИЙСКОЙ ФЕДЕРАЦИИ

Федеральное государственное бюджетное образовательное учреждение высшего образования "Тамбовский государственный технический университет"

## УЧЕБНЫЙ ПЛАН

подготовки аспирантов

38.06.01

Направление 38.06.01 Экономика

Профиль "Экономика и управление качеством"

Год начала подготовки (приема на обучение) - 2021

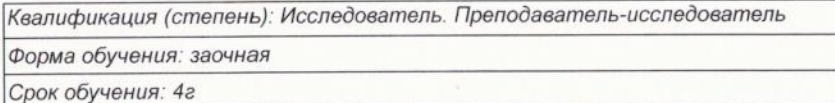

Образовательный стандарт

30.07.2014

898

## СОГЛАСОВАНО

Первый проректор

Проректор по НИД

Начальник УМУ

Начальник УПиАКВК

Зав. кафедрой

Руководитель направления подготовки

Руководитель профиля подготовки

/ Молоткова Н.В./ / Муромцев Д.Ю./ / Брянкин К.В./ / Муратова Е.И./ /Бондарская Т.А./ Спиридонов С.П. / Жариков Р.В.

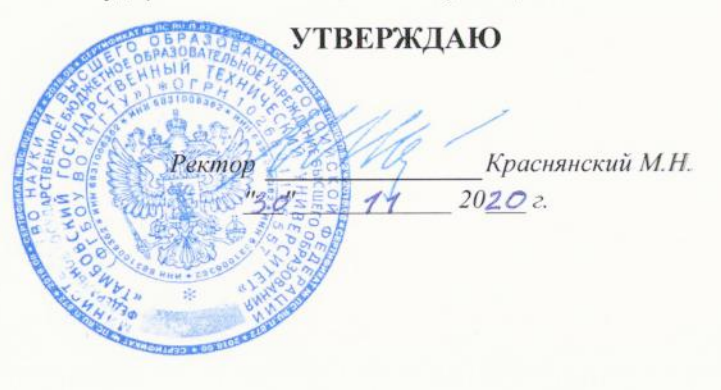

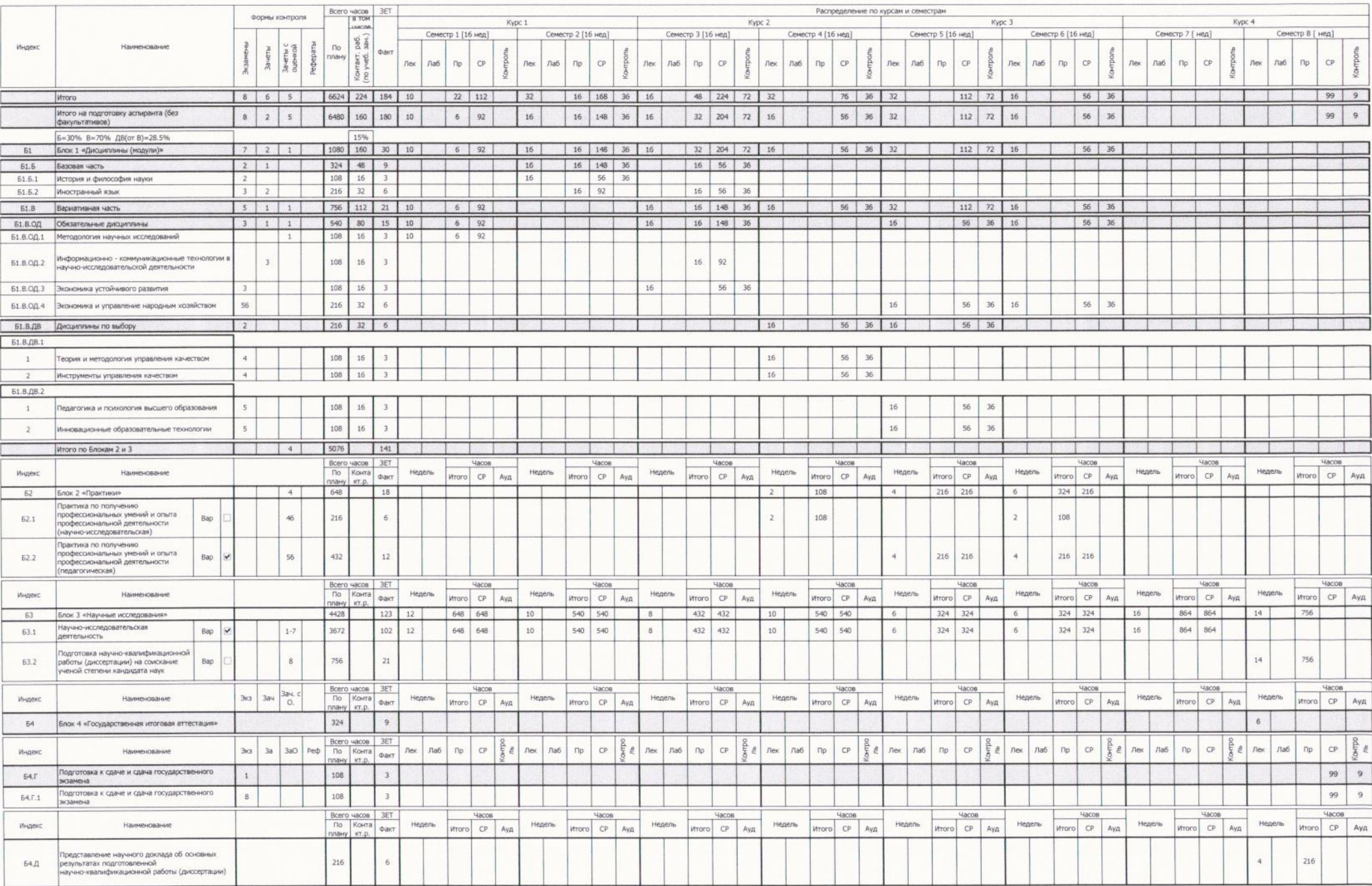

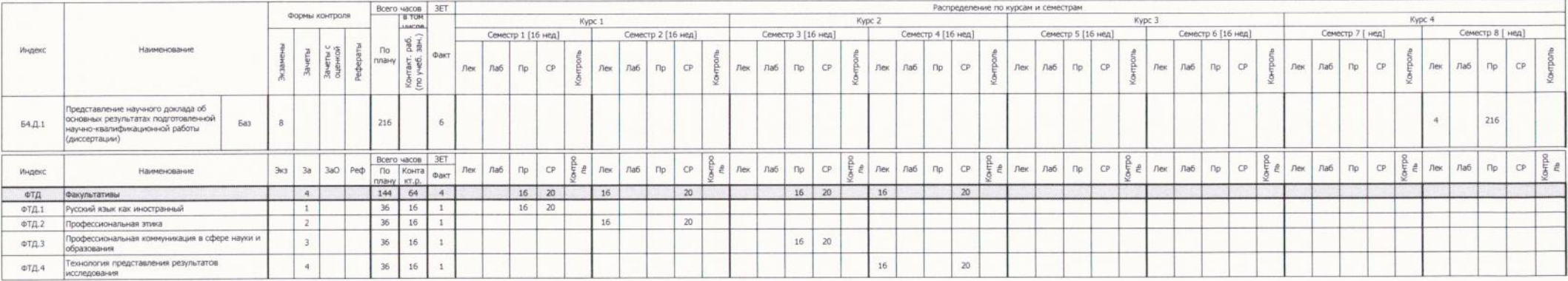